### **EPICS PROGRAMMING WITH LUA**

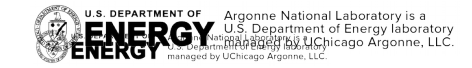

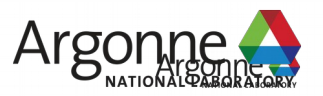

## What is lua?

- Simple, procedural scripting language
- MIT licensed
- Built for embedding
	- Small footprint
	- Extremely portable

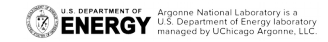

## What's in the lua module?

- Iuascript Record
	- Record type with scriptable behavior
- luash
	- IOC shell replacement
- Device support for common records
- Helper methods to embed lua into other modules

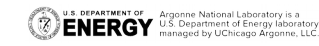

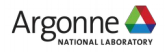

## The luascript record

- Based off the scalcout record
- CALC field replaced with CODE field
	- Can either be inline statement

field (CODE "return 'Hello, World'")

Or can reference a function in a script

field (CODE, "@script.lua function)

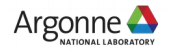

## Using Inputs

- 10 double inputs (A-J) and 10 string inputs (AA-JJ)
- On record process, input values are converted to global variables of the same name

field (CODE "return  $A + B''$ ) | field (CODE "return  $AA$  .. BB")

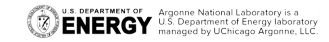

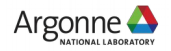

### The lua shell

- REPL using the lua interpreter
- Can be used as a replacement for or an addition to the IOC or vxWorks shell.
- Provides significant additions to make startup scripts more powerful.

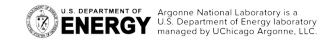

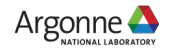

## Functions

• Functions can simplify complex tasks

```
def logInfo(text)
   logfile = io.open("test.log", "a+")logfile:write(os.date("%c", os.time()))
   logfile:write(" - " .. text .. "\n")
   logfile:close()
end
```
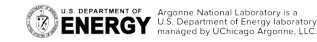

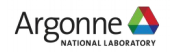

### Arithmetic

• Perform arithmetic to determine macro values

> NUM CHANS  $= 16$ SAMPLES PER CHAN = 1200 TOTAL\_SAMPLES = NUM\_CHANS \* SAMPLES\_PER\_CHAN

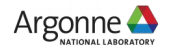

## Conditionals

 Use conditionals to selectively control execution

```
COMPUTER = os.getenv("HOSTNAME")
if (COMPUTER \sim= "kobold.aps.anl.gov") then
    logInfo("IOC can't be run on other computers")
    os.exit()
end
```
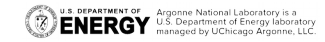

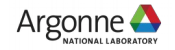

## Flow Control

• Use loops to do repetitive tasks

```
IOC INFO = {name = "ioc1", engineer = "klang", location = "437b004" }
```

```
for key, value in pairs(IOC_INFO) do
   print(key, value)
end
```
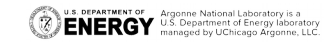

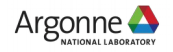

### Usages

Can be entered and exited on the shell command line

iocxxx> luash

Can be used to call a script

iocxxx> luash "script.lua" "MACRO=value"

Can be used as a full replacement for iocsh (soft IOC only)

luash(argv[1])

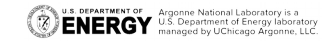

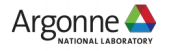

## 'asyn' Library

#### **getXXXParam, setXXXParam**

- Read or write param values on an asyn port VAL = asyn.getIntegerParam("port", 0, "param") asyn.setIntegerParam("port", 0, "param", VAL + 1) asyn.callParamCallbacks("port", 0)

#### **write/read/writeread**

- Read, write, or both to an asynOctet port

RESPONSE = asyn.writeread("IDN?", "port", 0) print(RESPONSE)

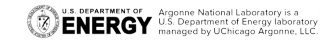

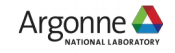

# 'epics' Library

#### **get/put**

Does the same as caput or caget

#### **pv**

 Convenience for the previous functions

#### **sleep**

Causes the execution thread to sleep

```
if (epics.get("xxx:yyy:value") > 0) then
     epics.put("xxx:yyy:value2", 10)
end
```

```
PV1 = epics.pv("xxx:yyy:value")
PV2 = epics.pv("xxx:yyy:value2")
if (PVI["VAL"] > 0) then
     PV2["VAL"] = 10
end
```

```
for I = 1, 10 do
     print(I)
     epics.sleep(1.0)
end
```
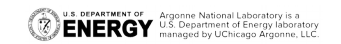

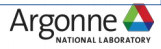

## 'iocsh' Library

 Only available in 3.15.5 and above

 Takes any function name and arguments

 Searches for any IOC shell function with the same name

VERSION = 0 + os.getenv("EPICS\_VERSION\_MAJOR) REVISION = 0 + os.getenv("EPICS\_VERSION\_MIDDLE)  $MINOR = 0 + os.getenv("EPICS VERSION MINOR")$ 

```
VERSION INT = VERSION << 16 | REVISION << 8 | MINOR
```

```
if (VERSION INT >= (3 \lt \lt | 15 \lt \lt 8 | 5)) then
     iocsh.dbLoadRecords("./advanced.db", "P=xxx:")
end
```
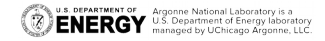

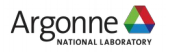

## Adding Custom Libraries

- IOC's that include the module can extend lua with custom functions
- All platforms support runtime loading of pure lua scripts
- Platforms that support dynamic libraries can load  $c/c++$ libraries at runtime
- Using EPICS' database registrar, you can build lua extensions into your IOC.

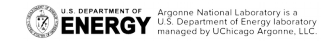

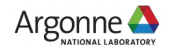

## C/C++ Libraries

- A single exported function needs to be available
	- $\overline{\phantom{0}}$ luaopen\_xxx, where xxx is the same name as the library.

- Function must take in a lua State\* and return an integer
	- return value is the number of values pushed onto the lua stack
	- Should only be 1

Uses luaL newlib to give lua a table of function pointers and string names

Argonne National Laboratory is a<br>U.S. Department of Energy laborato

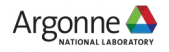

## Example static int bar (lua\_State\* state) {

```
lua pushstring(state, "Hello, World");
     return 1;
}
int luaopen foo (lua State* state) {
     static const lual Reg fooFuncs[] = {
          { "bar", bar },
          { NULL, NULL } /* Sentinel item */
     };
     luaL newlib(state, fooFuncs);
     return 1;
}
```
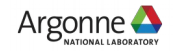

## Dynamic Libraries

- Set the environment variable LUA CPATH
	- A set of templates with wildcards
	- Example: "./?.so;/usr/local/?/init.so"

foo = require("foo") print(foo.bar())

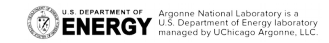

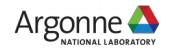

### Static Libraries

#### **foo.cpp**

```
static void fooRegister(void)
{
```

```
luaRegisterLibrary("foo",
```

```
luaopen_foo);
```

```
}
```
}

```
extern "C"
\{
```

```
epicsExportRegistrar(fooRegister);
```
**foo.dbd**

registrar(fooRegister)

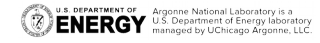

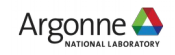

## More Info

- lua module can be found at: <https://github.com/epics-modules/lua>
	- Contains example IOC's and documentation for all functionality

• lua programming help can be found at: <https://www.lua.org/start.html>

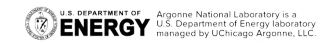

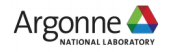

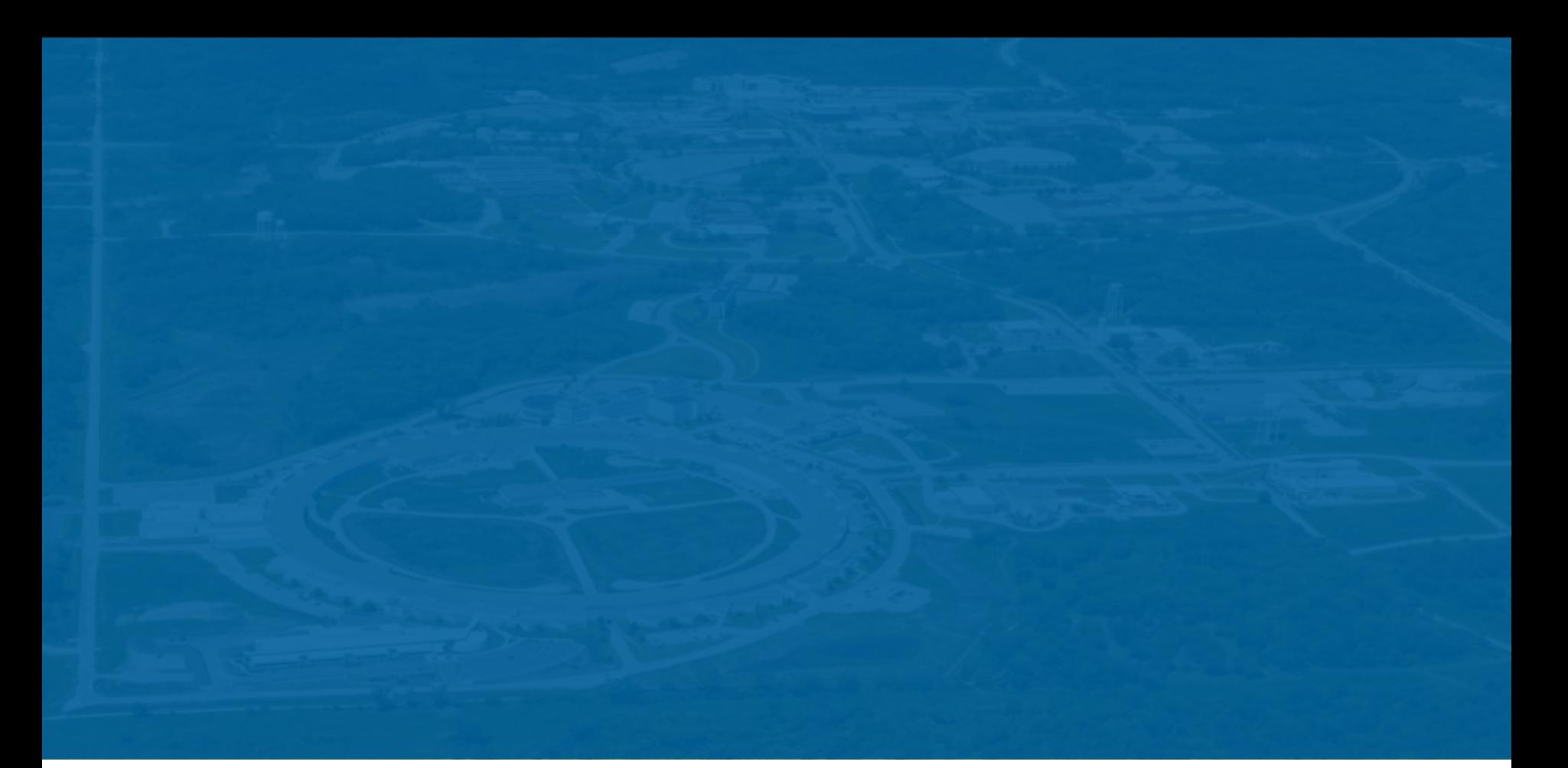

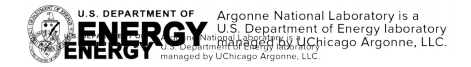

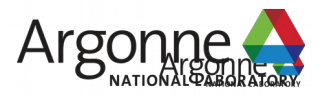